AutoCAD Free PC/Windows

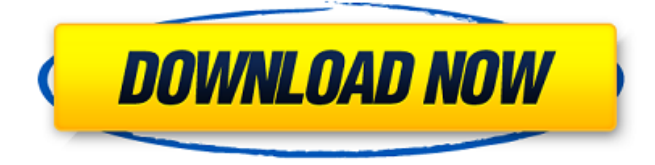

## **AutoCAD Crack + With Keygen [Mac/Win]**

The AutoCAD Activation Code 2016 Web Application uses JavaScript technology to dynamically generate a Web Application. The latest version of AutoCAD has been converted from using traditional CAD packages to a Web application. Download AutoCAD Download AutoCAD 2016 Web Application. The AutoCAD 2017 Web Application is a completely new app built with this new technology. It is aimed at the latest release of AutoCAD and will be updated as new versions of AutoCAD 2017 are released. Download AutoCAD 2017 Web Application. Introduction to Autodesk Inc. Autodesk Inc. develops and markets a wide range of 3D design and multimedia software products and services. The company holds a leading market position in many industries, including entertainment and gaming, architecture and engineering, construction, and manufacturing. In the 3D design and multimedia software arena, Autodesk operates in six major segments: Entertainment and games – Software designed for entertainment, such as video games, film production, and online gaming. Software tools and services related to 3D design and multimedia. Architecture and engineering – Software tools and services related to design and construction of buildings, hospitals, and other large-scale structures. Construction – Software tools and services related to 3D design and construction of buildings, such as architecture, engineering, construction management, facility management, facility services, and mechanical systems. Manufacturing – Software tools and services related to 3D design and manufacturing of goods and consumer products. Lifecycle and enterprise management – Software tools and services related to computer-aided design, enterprise resource planning, enterprise architecture, IT management, and enterprise performance management. The company's principal products and services include: • 3D Design and multimedia software products and services that help individuals, professionals, and business customers create, analyze, and communicate their ideas and visions. The 3D design software products include 3ds Max for modeling; 3ds Max Design for visualizing and editing 3D models; 3ds Max Studio for rendering and publishing 3D models and animations; AutoCAD for 2D drafting and 2D and 3D design; AutoCAD LT and Design Review for 2D design; Inventor and Inventor Pro for 3D design; AutoCAD Architecture for architectural design; AutoCAD Electrical for electrical design; AutoCAD Mechanical for mechanical design; AutoCAD Plant 3D for 3D

#### **AutoCAD Crack Free Download**

Reference 1/5 th Edition: '''Autodesk AutoCAD for VBAPersistent object can be created' Reference 2/5 th Edition: '''Autodesk AutoCAD for.NET''' Reference 3/5 th Edition: '''Autodesk AutoCAD Application Programming Interface (API)''' Reference 4/5 th Edition: '''Autodesk AutoCAD Architecture''' Reference 5/5 th Edition: '''Autodesk AutoCAD for the Galaxy''' See also Autodesk List of vector graphics editors References External links Autodesk Autocad home page Category:AutoCADSurface mounted electronic components such as capacitors have been used extensively in many applications. Capacitors can be included in such devices as integrated circuits. Such capacitors are provided in a variety of sizes and shapes depending on the type of devices in which they are to be used. Capacitors are usually made of electrically conducting metal such as aluminum, tantalum, or other suitable conducting metals. The metal is deposited on a substrate of insulating material. Once the metal is deposited, it is etched and oxidized to form the finished capacitor. FIGS. 1 and 2 illustrate a typical conventional process for fabricating a capacitor. An aluminum or other suitable metal layer 10 is deposited on a substrate 12. Once the aluminum layer 10 is deposited, it is often subjected to a "shaping" step that causes the aluminum to assume the shape of the desired finished capacitor. Shaping is typically achieved by etching the

aluminum layer 10 until the metal layer 10 is depressed into a cavity or indentation in the substrate 12. Typically, the cavity in the substrate is etched by dry etching using oxygen and/or an oxygen containing gas. The typical process is carried out at an elevated temperature. Typically the temperature is approximately 250.degree. C. An oxidizing agent is used to carry out the etch process. Suitable oxidizing agents are oxygen and/or an oxygen containing gas. The shaped aluminum layer is then subjected to a second etch process that removes the material from the substrate 12 except where it is to remain as the finished capacitor. In the second etch process, the aluminum layer 10 is etched with a mixture of sulfuric acid and nitric acid or a similar etchant. The first etch step is typically referred to as the etch front forming step and the second et a1d647c40b

# **AutoCAD [Mac/Win]**

Then go to Options > Characteristic > Change Characteristics > Press Enter. Press the "Change Characteristics" button, a pop-up window will appear. Go to the bottom of the pop-up window and press Enter Press the "Change Characteristics" button Go to the bottom of the pop-up window and press Enter The plugin is activated Q: Swift 4 UIScrollView and UITableView inside ScrollView I'm trying to create scroll view with UIScrollView and inside it I want to add UITableView with few rows. I'm using autolayout in storyboard and constraints and I can't figure out how to make a scroll view with 2 subviews: 1 scroll view and inside it 1 UITableView and add a constraint to scroll view to scroll it all together. It looks like this: And I want it to look like this: I already tried this: let  $vc =$ UIViewController() vc.view.addSubview(scrollView) scrollView.addSubview(tableView) scrollView.addSubview(contentView) But it doesn't work because "contentView" needs to be constrained to all views in it so I can't give it top, left, bottom and right constraints. I also tried this: let scrollView = UIScrollView() scrollView.addSubview(contentView) scrollView.addSubview(tableView) contentView.addSubview(scrollView) scrollView.frame =  $CGRect(x: 0, y: 0, width: 200, height: 200)$  But it looks like this: I want scroll view to cover all table view view and make it scrollable when content is added. A: I solved my problem using code and storyboard. Using code: let scrollView = UIScrollView() scrollView.addSubview(tableView) scrollView.addSubview(contentView) contentView.frame =  $CGRect(x: 0, y: 0, width: 200, height: 200)$  Using storyboard: In storyboard: Add scroll view in view controller Add table view in scroll view Add content view Make scroll view height equals to content view height Make

## **What's New in the AutoCAD?**

3D Modeling: View and edit your models in a web browser, using a 3D viewer. Edit your 3D models using a 3D interaction tool. Share your 3D model files with others via the web. 3D Printing: A3D Print is an integrated app that enables you to preview your 3D models before printing. Use 3D Print to create PDF and STL files for your 3D models, share 3D models via email, and more. Functional Dependency Editor: Use the Functional Dependency Editor (FDE) to quickly edit the order of your functions, add conditional expressions, and set common constraints. Dimension Options: Control the visible edges of text or dimensions. Use the Dimension Options dialog to select from nine different options that control the edges of your dimensions. Decoupled Overview: The Decoupled Overview allows you to connect to external systems such as sheet-fed printers or financial information systems. You can easily manage the integration of these external systems in your drawing. Directional Typing: Excel-like Directional Typing offers an easy way to enter and edit text quickly. Instead of keying your text based on the current document orientation, you can automatically change the document orientation based on the keyboard direction. Drawing Editor: Use the Drawing Editor to design your own professional grade drawings. Use the Draw Toolbar to access drawing tools quickly. Organize your drawing toolbars and panels with flexible tabs. Create and save templates to speed up drawing tasks. Drag-and-Drop: Drag your most common files into a window on your desktop, and drop them directly into the drawing window. Receive dynamic prompts to improve the efficiency of your drawing process. Frequent Updates: Every year, Microsoft releases a new version of AutoCAD. In the past, you needed to buy the most current version to take advantage of the new features. With AutoCAD 2023, you can update your drawing software as often as you want with frequent updates. With each update, you can download and install the latest improvements in AutoCAD. Help: The new Help Center enables you to search the knowledge base by keyword, topic, or product, and view step-by-step instructions for tasks such as using the Customization Wizard. Holographic Reflection Preview: Use the Holog

## **System Requirements:**

CPU: Intel Core 2 Duo CPU OS: Mac OS X 10.5 or later Memory: 2GB RAM or more (4GB recommended) Hard Drive: 300MB free disk space Internet: Fast Internet connection J2EE: J2EE version 1.3 or later JVM: Java 1.4.2 or later Adobe Acrobat Reader: Adobe Acrobat Reader Version 7.0 or later JAD file: JAD file for Macintosh machines Roles: AD server Part

Related links: